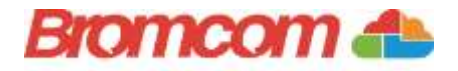

# **Bromcom Support Desk Service**

Once you are live with Bromcom you get access to our friendly and knowledgeable Support Desk Agents to assist you with any queries or issues you may have in using the MIS.

#### **How you can contact Support**

The Bromcom Support Desk operates from 08:00 to 17:00 Monday to Friday, except on Wednesdays when the lines are open from 08:00 to 16:00.

Support is available via the phone 0208 270 7177or via our online **support site**, [https://help.bromcom.com/,](https://help.bromcom.com/) to which you will be registered once you are live with the system.

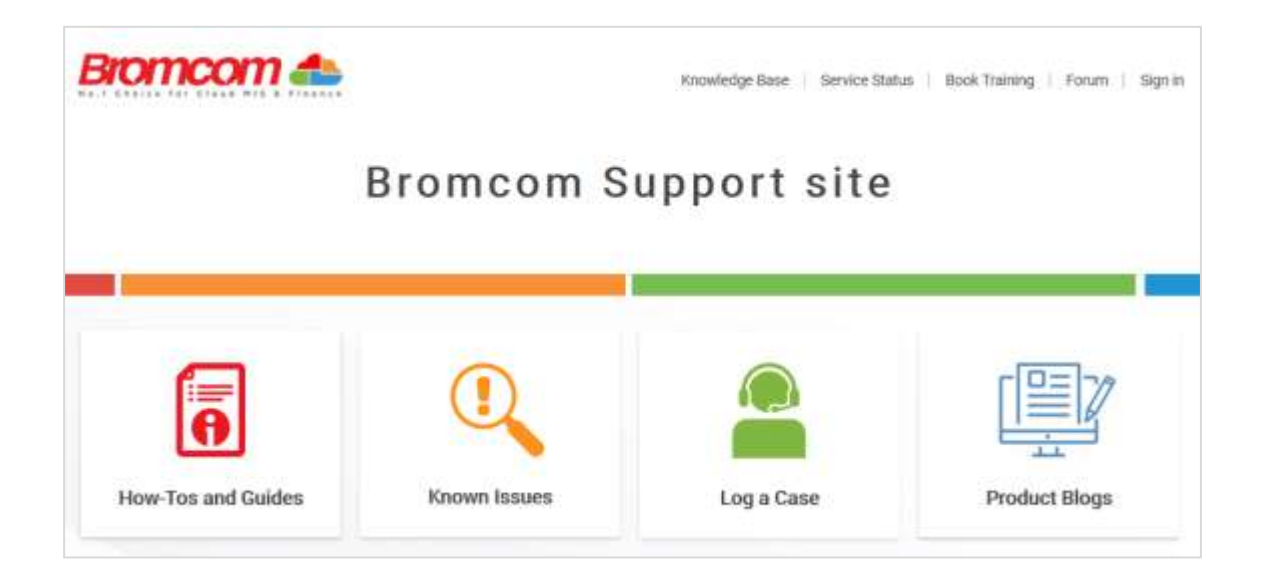

The support site also includes an **Online Chat** option for quick queries. Once you have logged in to the portal, look for the Online Chat widget in the bottom right hand corner of the screen.

## **Who can contact Support?**

Support is provided to authorised school contacts only. You'll be asked for a list of contacts before you go live and once you are live, a registered contact can request additions to the list through the Support Site.

To access Phone Support, you must provide a Password. Again, this will be provided to you before you go live and can be amended at any time via the support site.

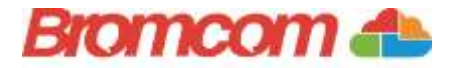

# **Prioritising your Support Requests**

Our Support Desk operates according to a Service Level Agreement (SLA). This means the **priority** of the ticket determines how quickly we aim to respond and provide a resolution.

**Categories:** A **Service Request** is a query or request for Support. An **incident** is an unplanned interruption to your service, such as error messages or problems with the software.

**Priorities:** Priority is determined by the **impact** on the customer. The grid below guides you through the prioritisation levels

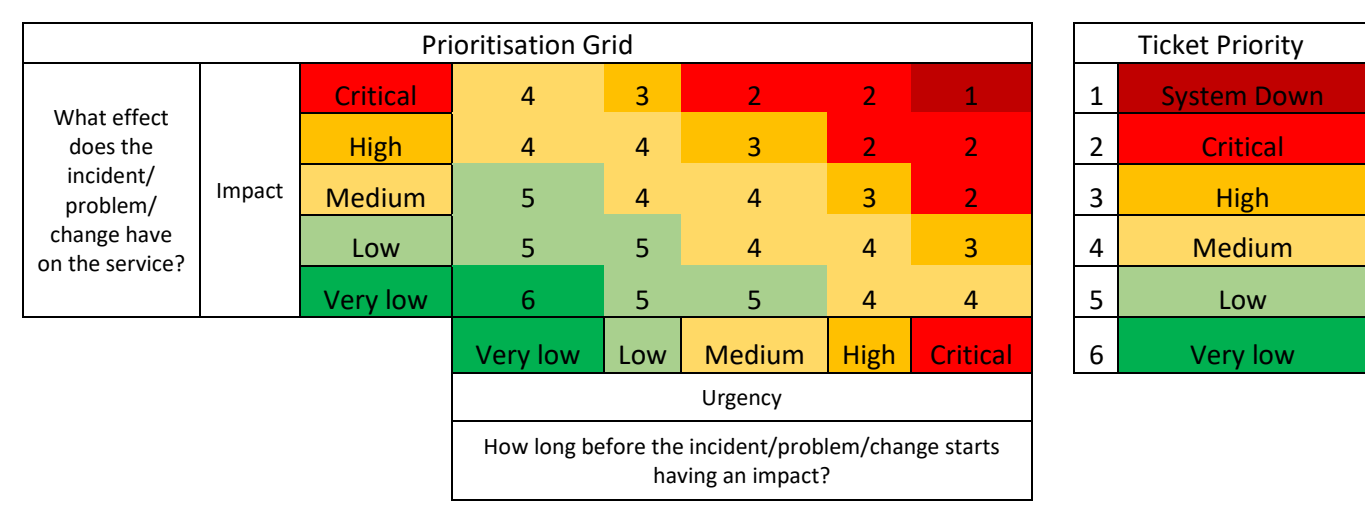

## **Our Service Level Agreement**

Once the priority and category are applied to the ticket, the SLA in the tables below determine our response and resolution time.

#### **Service Request SLA**

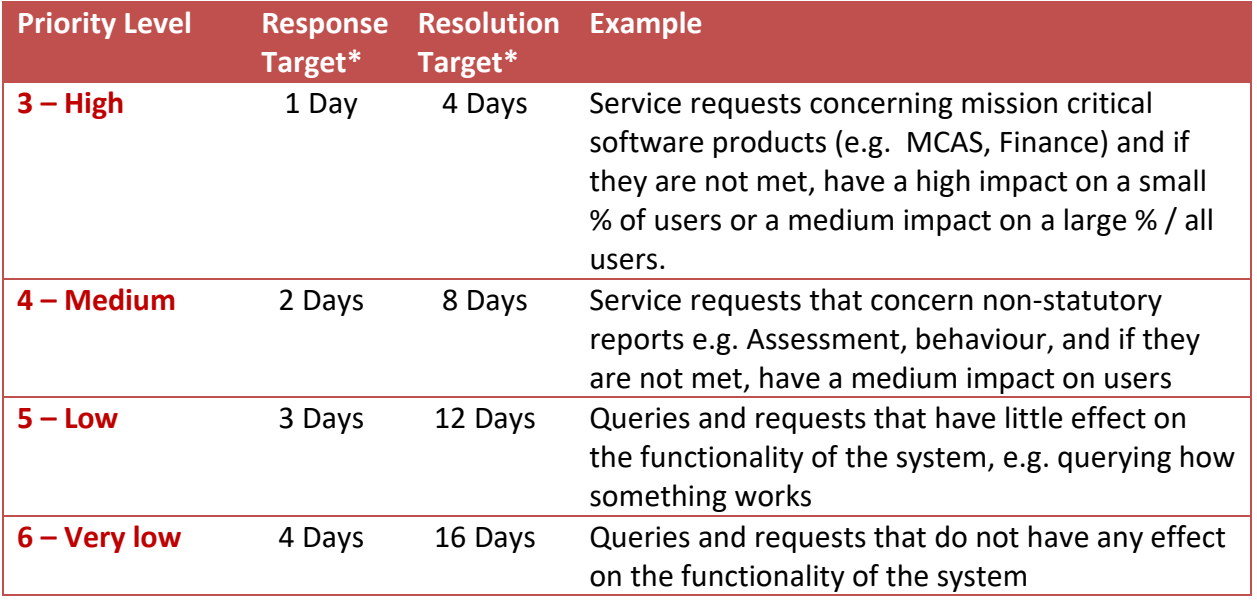

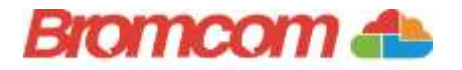

#### **Incident SLA**

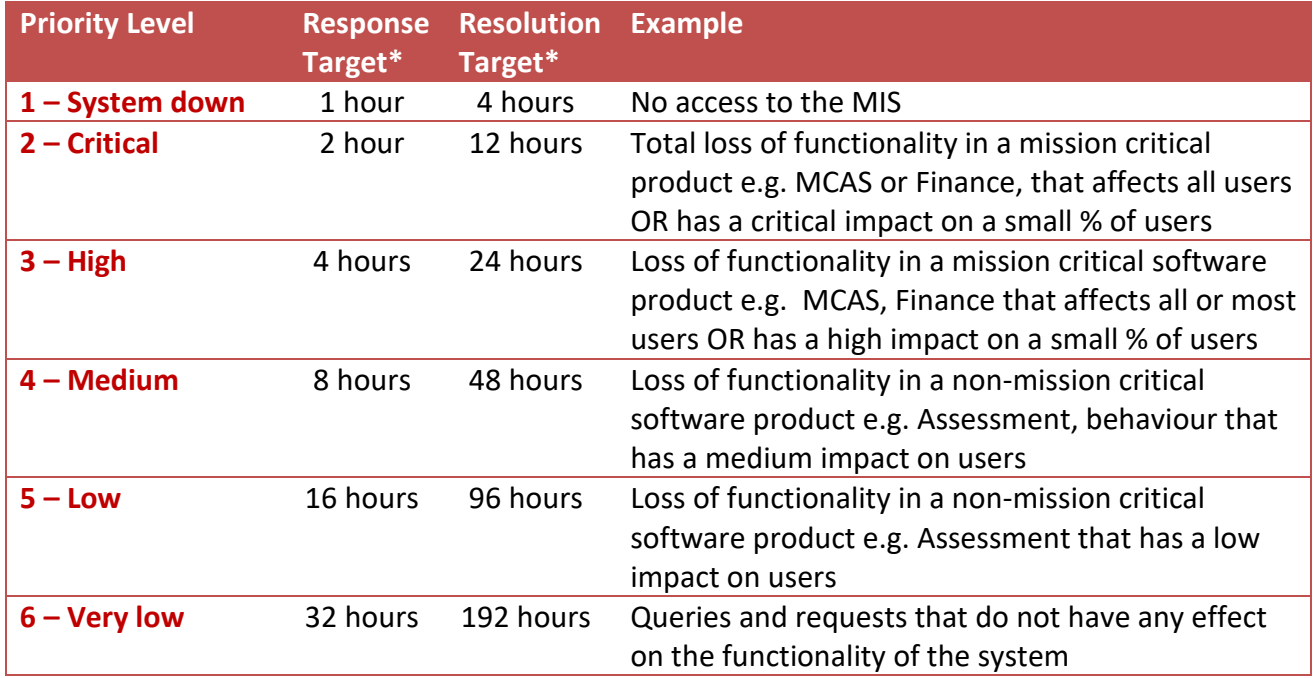

\*Based on working hours

#### **Information to provide to Support**

In order for us to meet our SLA to you, we need the right information about the query or incident at the point the case is raised. This prevents us having to contact you for further information, in order to help.

When raising cases, you should include the following:

- The module you are working in
- The path to the area (example, Reporting > Reports>List Reports>KS2 tracker)
- The priority of the call
- A description of the issue including.
	- o What the issue is
	- o Where the issue exists
	- o When the issue happens
	- o Whether the issue is reproducible and if so how providing full steps to recreate including full screen prints and relevant audit reports as attachments
	- o Whether anyone else is experiencing the issue
	- o Whether there has been any change to the system recently, prior to which the issue did notexist
	- o Screen dumps and/or sample reports of error messages

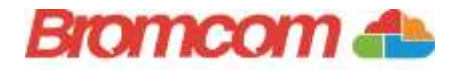

## **Known issues**

Once there is a known issue with the software, we publish these on the known issues page of the Support Site. We aim to provide a workaround for every known issue along with a timeline for fixing the issue.

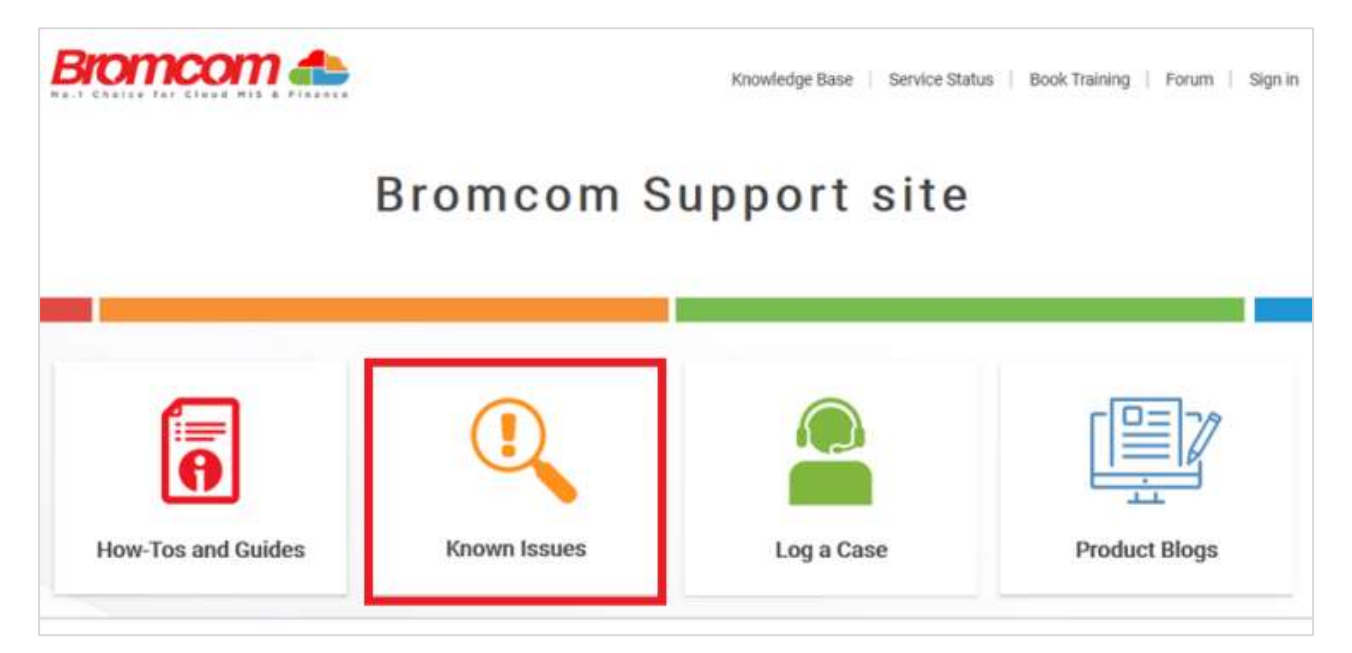

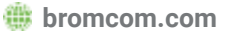

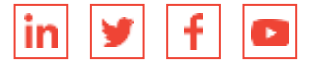